## **Handbuch**

# **OMS-Sign 1.2**

profiforms

ProfiForms Projekt GmbH Hausener Str 6/1 D-71296 Heimsheim +49/7033 3012-0 www.profiforms.de

#### **Rechtliche Hinweise**

Der Inhalt dieses Handbuches ist das geistige Eigentum der ProfiForms Projekt GmbH. Bei der Erstellung der Texte und Abbildungen dieses Handbuches wurde mit größter Sorgfalt vorgegangen. Trotzdem können Fehler nicht vollständig ausgeschlossen werden. Die ProfiForms Projekt GmbH übernimmt keinerlei Gewähr für die Aktualität, Korrektheit und Vollständigkeit der bereitgestellten Informationen.

Die ProfiForms Projekt GmbH behält sich das Recht vor, den Inhalt dieses Handbuches ohne vorherige Ankündigung zu verändern oder ergänzen und übernimmt keine Haftung für Fehler in diesem Handbuch oder daraus resultierende mögliche Schäden.

Für Verbesserungsvorschläge und Hinweise auf Fehler sind Herausgeber und Autoren dankbar.

Java ist eine eingetragene Marke der Sun Microsystems, Inc.

Adobe, Abobe Present, Adobe Central, Adobe Designer, XFT, XDP, PostScript, PDF und weitere Warenzeichen sind eingetragene Warenzeichen der Adobe Systems Incorporated.

Unix ist ein Warenzeichen der Open Group.

Windows ist ein eingetragenes Warenzeichen der Microsoft Corporation.

MultiSign ist ein eingetragenes Warenzeichen der secunet Security Networks AG.

SignTrust und Signtrust Net sind ein eingetragenes Warenzeichen der Deutsche Post AG.

Alle anderen Firmennamen und Produktbezeichnungen sind Warenzeichen oder eingetragene Warenzeichen der jeweiligen Firmen und unterliegen im Allgemeinen warenzeichen-, markenund/oder patentrechtlichem Schutz.

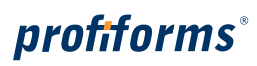

### **Inhalt**

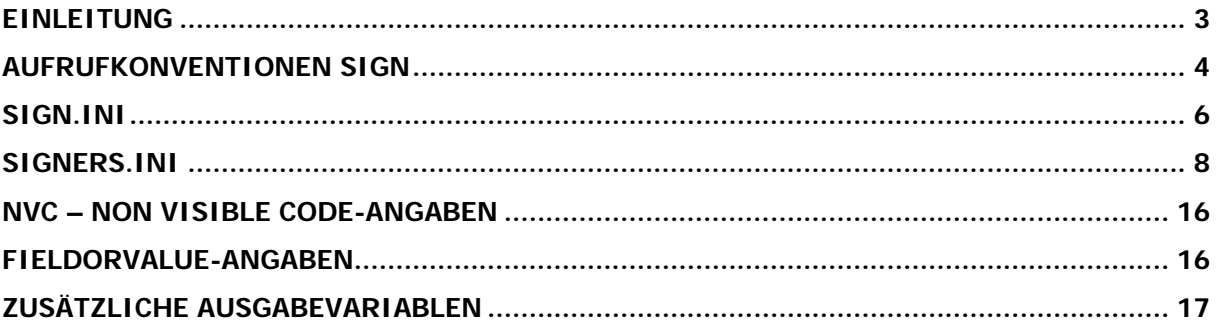

### **EINLEITUNG**

Der OMS-Sign signiert PDF-Dokumente mit der qualifizierten elektronischen Signatur gemäß dem Verfahren der Massensignatur nach dem Deutschen Signaturgesetz (DSG). Die qualifizierte elektronische Signatur an einem Dokument dient dazu, die Identität des Erstellers des Dokumentes sicherzustellen. Weiterhin wird durch die Signatur gewährleistet, dass das Dokument nach der Signierung nicht mehr verändert wurde.

Gemäß dem deutschen Signaturgesetz wird für die qualifizierte elektronische Signatur eine Dreiecksbeziehung zwischen dem Ersteller, dem Empfänger und einer unabhängigen dritten Instanz, dem TrustCenter, realisiert. Der Ersteller weist sich gegenüber dem TrustCenter als natürliche Person aus und wird dort registriert. Im Gegenzug erhält der Empfänger vom TrustCenter eine oder mehrere Signatur-Karten mit einer ihn ausweisenden Zertifikatsliste, die als geheimer Schlüssel für die Signaturerstellung dient. Auf einer sicheren Signaturerstellungseinheit, die aus einer Kombination von Software, Hardware und der Signatur-Karte besteht, werden Signaturen für die Dokumente erstellt und ins PDF eingebettet.

Der Empfänger des PDF-Dokumentes kann die Unverändertheit des PDF-Dokumentes prüfen und die qualifizierte elektronische Signatur auf ihre Gültigkeit beim TrustCenter über eine OCSP-Anfrage (Online Certificate Status Protocol) feststellen. Dazu benötigt der Empfänger eine OCSP-fähige Software, die nicht Lieferbestandteil von OMS-Sign ist.

OMS-Sign ist in der Lage PDF-Dateien zu signieren, zu verifizieren oder beide Schritte zusammen durchzuführen.

Als sichere Signatureinheit arbeitet OMS-Sign mit den Produkten der Firma secunet Security Networks AG - multisignBox und multisignEnterprise - zusammen. Alternativ kann der Signaturservice "Signtrust Net" der Deutschen Post AG Signtrust zur Anwendung kommen.

OMS-Sign ist vollständig in die Output Management Suite integriert und unterstützt deren Mechanismen des Accounting, Logging und Monitoring.

### **AUFRUFKONVENTIONEN SIGN**

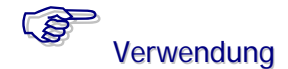

Der OMS-Sign kann zwei Parameter und eine Liste mit Optionen als Übergabeparameter verarbeiten:

sign [OptionenListe] Input-File [<Output-File>]

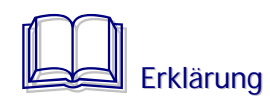

#### **Input-File**

Input-File ist ein PDF-File oder ein DocumentContainer-File. Ein DocumentContainer-File enthält einen oder mehrere PDF-File und Variablen zur Steuerung des Signaturvorganges. Unterstützt werden PDF-Dateien der PDF-Version 1.3 und 1.4.

#### **Output-File**

Der Output-File ist ein optionaler Parameter und gibt den Namen der zu erzeugenden Datei an. Ist kein Output-File angegeben, so wird der Input-File überschrieben. Ist der Input-File ein einzelner PDF-File, so entsteht als Output-File wieder ein PDF-File. Ist der Input-File ein DocumentContainer-File, so entsteht als Output-File wieder ein DocumentContainer-File.

#### **OptionenListe**

Die OptionenListe enthält einzelne Optionen, die mit dem Zeichen ,-' beginnen.

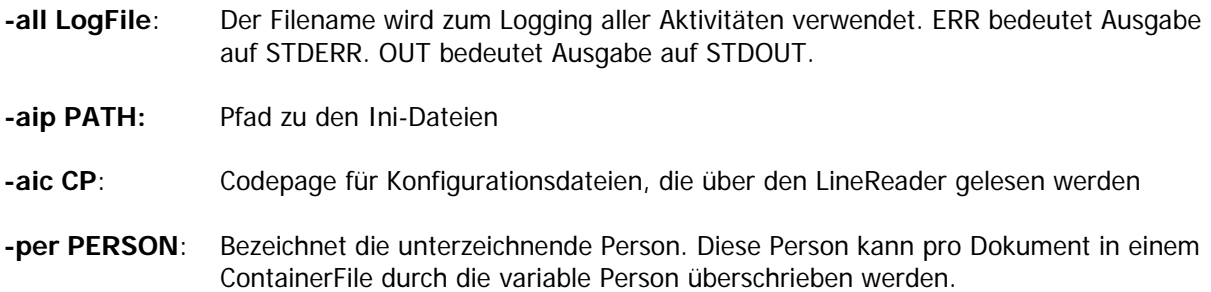

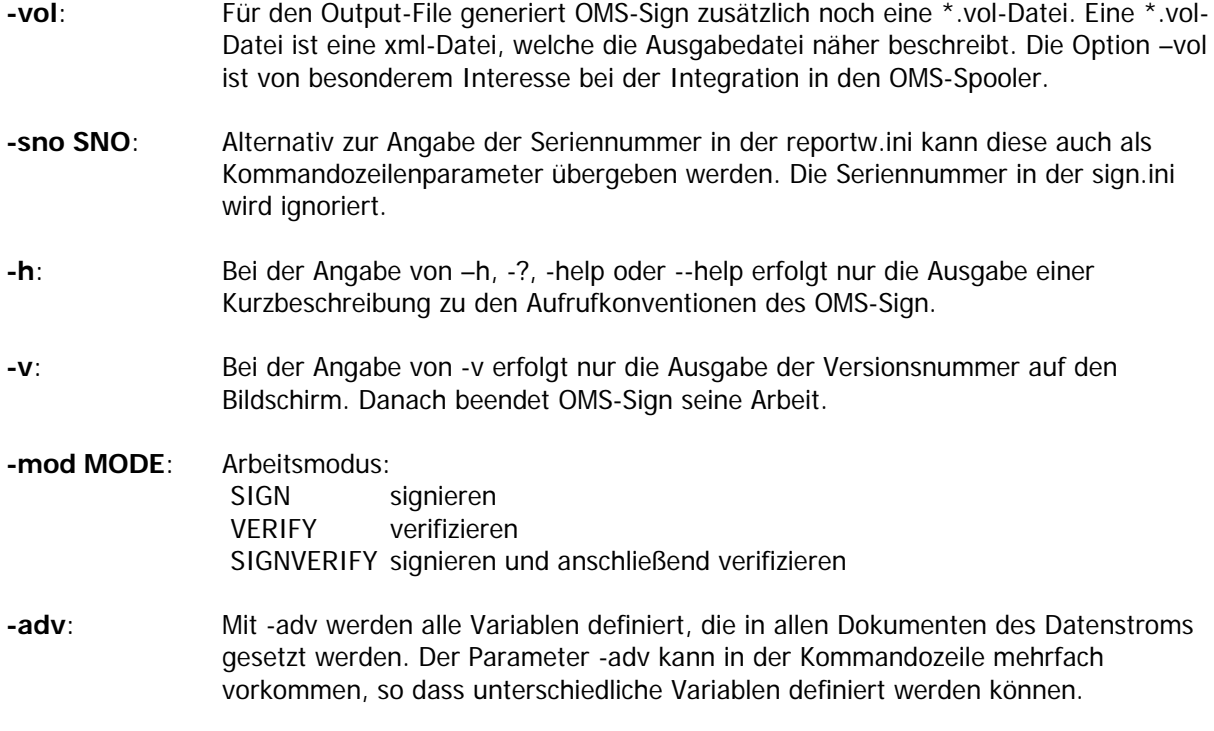

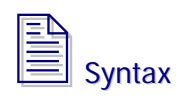

-adv VARNAME=VOLUME

**Beispiel**: sign –adv PRN=OFFICEPRN1 –adv PRNSERVER=RW1 x.pdf

### **SIGN.INI**

Alle Zeilen und Objekte werden über den LineReader als Preprozessor gelesen und unterstützen Includes und das Lesen aus Sections.

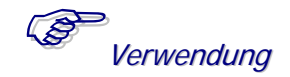

Die sign.ini speichert generelle Informationen zu den Laufeigenschaften des OMS-Sign. Folgende Schlüsselwörter und Objekte sind in der sign.ini zulässig:

#### **SerNo** Value

SerNo beinhaltet die Seriennummer bzw. den Produkt-Autorisierungs-Schlüssel des OMS-Sign. Alternativ zur Angabe in der sign.ini kann die Seriennummer auch als Parameter der Kommandozeile gesetzt werden. Ist beides angegeben, so hat der Parameter der Kommandozeile den Vorrang vor dem Eintrag in der sign.ini.

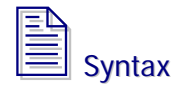

SerNo XXXXX-XXXXX-XXXXX-XXXXX

#### **CommonSettings**

CommonSettings ist eine Aufzählung von Schlüsselwörtern, die allgemeine Einstellungen definieren.

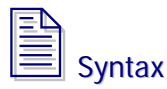

CommonSettings { **OutFileDocRefFields** List **OutFileSAPRefFields** List **CancelOnVerificationFailure** Value

}

#### **OutFileDocRefFields** List

OUTFILEDOCREFFIELDS ist eine Komma-separierte Liste von Variablen-Namen oder Fix-Strings, die in der angegebenen Reihenfolge als CSV-Zeile in einen DocRef-File geschrieben werden. Fix-Strings beginnen und enden mit Anführungszeichen. Die hier aufgeführten Variablen sollten entweder am Dokument vorhanden sein oder aus der Liste der Standard DocRef-Fields kommen, die unter "Zusätzliche Ausgabevariablen/DocRef" weiter hinten beschrieben sind. OutFileDocRef-Files haben denselben Namen wie die Dat-Files. Die Endung ist allerdings ".docref".

#### **OutFileSAPRefFields** List

OUTFILESAPREFFIELDS ist eine Komma-separierte Liste von Variablen-Namen oder Fix-Strings, die in der angegebenen Reihenfolge als CSV-Zeile in einen SAPRef-File geschrieben werden. Fix-Strings beginnen und enden mit Anführungszeichen. Die hier aufgeführten Variablen sollten entweder am Dokument vorhanden sein oder aus der Liste der Standard DocRef-Fields kommen, die unter "Zusätzlichen Ausgabevariablen/DocRef" weiter hinten beschrieben sind. OutFileSAPRef-Files haben denselben Namen wie die Dat-Files. Die Endung ist allerdings ".sapref".

#### **CancelOnVerificationFailure** Value

CANCELONVERIFICATIONFAILURE ist ein Schalter mit den Werten 0 und 1, wobei 0 der Standardwert ist. Eine Verifiaktion erzeugt einen Prüfbeleg, anhand dem die Gültigkeit der Signatur bestimmt werden kann. Eine Prüfbeleg mit dem Ergebnis einer ungültigen Signatur ist kein Abbruchgrund für das Programm. Soll der Prozess beim Feststellen einer ungültigen Signatur abgebrochen werden, so ist der Schalter einzuschalten.

### **SIGNERS.INI**

Alle Zeilen und Objekte werden über den LineReader als Preprozessor gelesen und unterstützen Includes und das Lesen aus Sections.

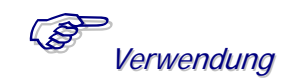

Die signers.ini enthält alle Informationen über die zeichnenden Personen und ihre Anmeldeinformationen bei der sicheren Signatureinheit.

Es werden drei Objektarten unterstützt:

**DefaultConnection DefaultPerson** Persons

Alle drei Objektarten setzen sich aus den Basis-Objekten Connection und Person zusammen.

#### **DefaultConnection**

DefaultConnection definiert Standardwerte für die Connections einzelner Personen. Einstellungen, die die Connections aller Personen gemeinsam haben, können in die DefaultConnection abgespeichert werden. Die Connection einer Person kann die einzelnen Default-Werte dann trotzdem noch überschreiben.

```
DefaultConnection {
   siehe Connection
}
```
#### **DefaultPerson**

DefaultPerson definiert eine Person mit dem Namen DEFAULT in der Liste der Personen. Dies bedeutet, dass eine Person mit dem Namen DEFAULT in der Personen-Tabelle angelegt wird. Ist beim Aufruf von OMS-Sign keine Person angegeben und auch im Dokument keine variable Person definiert, so signiert OMS-Sign das Dokument auf die Person mit dem Namen DEFAULT.

```
DefaultPerson {
   siehe Person
}
```
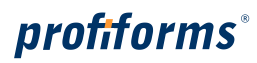

#### **Persons**

Persons ist eine Liste von Personen-Objekten, wie diese weiter unten beschrieben wird.

```
Persons {
   PersonName1 {
   siehe Person
   }
   PersonName2 {
   siehe Person
   }
   …
}
```
Die Connection speichert Anmeldeinformationen für eine Person an einer sicheren Signatureinheit.

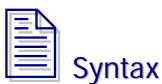

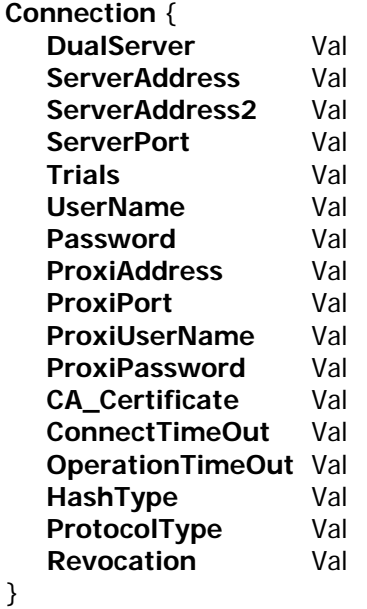

#### **DualServer** Value

#### FieldOrValue und NVC

DualServer bestimmt beim Vorhandensein einer zweiten sicheren Signatureinheit, ob die zweite Box im Modus Fail-Over oder Lastverteilung läuft. Standardwert ist Failover.

Werte für DualServer sind:

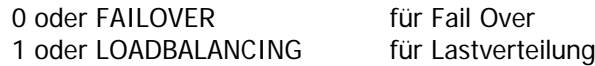

Lastverteilung bedeutet nicht, dass jedes Dokument zu einer anderen sicheren Signatureinheit gesendet wird, sondern beim Aufbau einer Verbindung wird die Verbindung zu einer sicheren Signatureinheit für den gesamten Lauf nach einem Zufallskriterium gewählt.

#### **ServerAddress** Value

FieldOrValue und NVC IP-Adresse oder DNS-Name der ersten sicheren Signatureinheit.

#### **ServerAddress2** Value

FieldOrValue und NVC IP-Adresse oder DNS-Name der zweiten sicheren Signatureinheit.

#### **ServerPort** Value

FieldOrValue und NVC Port auf dem die sichere Signatureinheit Verbindungen akzeptiert.

#### **Trials** Value

FieldOrValue und NVC Trials gibt die Anzahl der Versuche an, die bei der Kommunikation mit der sicheren Signatureinheit unternommen werden, bevor bei Nichterfolg abgebrochen wird. Standardwert ist 3.

#### **UserName** Value

FieldOrValue und NVC Benutzername zur Authentifizierung gegenüber der sicheren Signatureinheit.

#### **Password** Value

FieldOrValue und NVC Passwort zur Authentifizierung gegenüber der sicheren Signatureinheit.

#### **ProxiAddress** Value

FieldOrVaule und NVC IP-Adresse oder DNS-Name des Proxi-Servers. Die Angabe ist optional.

#### **ProxiPort** Value

FieldOrValue und NVC Port auf dem der Proxi-Server die Verbindungen erwartet. Die Angabe ist optional.

#### **ProxiUserName** Value

FieldOrValue und NVC Benutzername zur Authentisierung gegenüber dem Proxi-Server. Die Angabe ist optional.

#### **ProxiPassword** Value

FieldOrValue und NVC Passwort zur Authentisierung gegenüber dem Proxi-Server. Die Angabe ist optional.

#### **CA\_Certificate** Value

FieldOrValue und NVC Speicherort und Name der lokalen CA-Zertifikatsdatei. Für den sicheren Verbindungsaufbau wird ein Zertifikat benötigt. Standardmäßig wird das Zertifikat aus der Datei cacert.pem gelesen, die im Ini-Path stehen muss. Soll das Zertifikat aus einer anderen Datei gelesen werden, so kann es mit CA\_Certificate angegeben werden. CA\_Certificate ist optional.

#### **ConnectTimeOut** Value

FieldOrValue und NVC

Timeout in Sekunden für den Verbindungsaufbau zur sicheren Signatureinheit. Ist ConnectTimeOut nicht gesetzt, so wird ein Standardwert verwendet. ConnectTimeOut ist optional.

#### **HashType** Value

FieldOrValue und NVC

Die Berechnung des Hash-Wertes eines PDFs kann über unterschiedliche Algorithmen realisiert werden. Die Bundesnetzagentur gibt vor, welcher Algorithmus im Moment verwendet werden darf. Der Algorithmus wird als HashType definiert und kennt folgende Werte:

SHA1 SHA2\_224 SHA2\_256 SHA2\_384 SHA2\_512 RIPEMD160 StandardWert AUTO

#### **ProtocolType** Value

FieldOrValue und NVC

Ist ein Schalter mit den Werten XML, PDF und EMBED, wobei EMBED der Standardwert ist. PROTOCOLTYPE bestimmt bei der Verifikation die Art des Prüfberichtes:

XML Prüfbericht als externe XML-Datei

PDF Prüfbericht als externe PDF-Datei

EMBED Prüfbericht als anhängende Seitengruppe eingebettet in das zu prüfende PDF

#### **Revocation** Value

FieldOrValue und NVC REVOCATION ist ein Schalter mit den Werten NONE, OCSP und CRL, wobei OCSP der Standardwert ist. REVOCATION bestimmt bei der Verifikation wie der Sperrstatus einer Karte ermittelt werden soll:

OCSP Verwendung des Online Certification Status Protokolls (über das Internet)

CRL Verwendung des Certificat Revocation List (lokal über Liste)

NONE Keinen Sperrstatus überprüfen

#### **OperationTimeOut** Value

FieldOrValue und NVC

Timeout in Sekunden für Übertragungsoperationen zur sicheren Signatureinheit. Ist OperationTimeOut nicht gesetzt, so wird ein Standardwert verwendet. OperationTimeOut ist optional.

Person speichert alle Informationen zu einer signierenden Person:

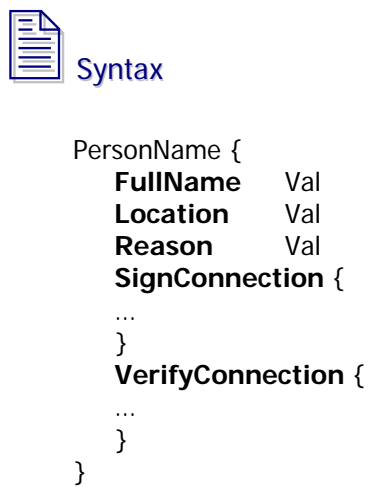

#### **PersonName**

PersonName ist der Name der Person. Dabei sind keine Leerzeichen im Namen erlaubt.

#### **FullName** Value

FieldOrValue und NVC

FullName beinhaltet den vollständigen Namen der signierenden Person. Der FullName kann Leerzeichen und Umlaute beinhalten. HTML-Entities und Zeichen des lokalen Zeichensatzes werden unterstützt. Die Angabe ist optional.

#### **Location** Value

FieldOrValue und NVC

Location ist der Ort der Unterzeichnung. Ist die Angabe länger als 255 Zeichen, so wird sie gekürzt. Location kann Leerzeichen und Umlaute beinhalten. Entities und Zeichen des lokalen Zeichensatzes werden unterstützt. Die Angabe ist optional.

#### **Reason** Value

FieldOrValue und NVC

Reason ist der Grund oder Anlass des Unterzeichnens. Ist die Angabe länger als 255 Zeichen, so wird sie gekürzt. Reason kann Leerzeichen und Umlaute beinhalten. Entities und Zeichen des lokalen Zeichensatzes werden unterstützt. Die Angabe ist optional.

#### **SignConnection**

SignConnection ist die Connection, die zur Signierung verwendet wird. Ist das Objekt gar nicht oder nicht vollständig definiert, so werden die fehlenden Angaben aus dem Objekt DefaultConnection ergänzt. SignConnection ist ein Objekt vom Typ Connection und dort beschrieben.

#### **VerifyConnection**

VerifyConnection ist die Connection, die zur Verifikation verwendet wird. Ist das Objekt gar nicht oder nicht vollständig definiert, so werden die fehlenden Angaben aus dem Objekt DefaultConnection ergänzt. VerfyConnection ist ein Objekt vom Typ Connection und dort beschrieben.

#### **Beispiel:**

```
DefaultConnection {
  ServerAddress 192.168.2.244
   ServerPort 443
}
Persons {
Achim {
 FullName Achim Hubenduebel
 Location Stuttgart
 Reason @Reason
  SignConnection {
   UserName AHudbl
   Password %NVC%woLCkcORw5HvvKjvvZXvvb/vvJLvvIHvvYHvvYHCsw==
   }
 }
 Thomas {
  FullName Thomas Pantoffel
 Location Berlin
 Reason Gutschrift
  SignConnection {
  UserName TPanto<br>Password %NVC%w
             Password %NVC%woLCicOLw5HvvKnvvZ3vvbnvvJ3vvJg=
   }
 } 
}
DefaultPerson {
 FullName Klaus Kinsky
 Location Bonn
 SignConnection {
 UserName KKinsky
 Password %NVC%woLCjMOOw5LvvKTvvY/vvavvvIA=
 }
}
```
### **NVC – NON VISIBLE CODE-ANGABEN**

NVC ist eine einfache Kodierungstechnik zur Abspeicherung von Text in einer Datei, die verhindert, dass der Text mit einem Editor gelesen werden kann. OMS-Sign erkennt NVC-kodierten Text und ist in der Lage, diesen beim Lesen wieder zu dekodieren. Schlüsselwörter, die NVC-kodierten Text lesen können, sind im Handbuch mit NVC gekennzeichnet.

Zur Konvertierung von normalen Strings in NVC-Strings kann das Programm String verwendet werden, das Bestandteil der Output Management Suite ist.

Die NVC-Kodierung gilt nicht als sichere Kodierung wie z. B. die RSA128-Kodierung. Obwohl die Passwörter in der signer.ini NVC-kodiert abgelegt werden können, ist es notwendig, die signer.ini vor fremdem Zugriff und krimineller Analyse zu schützen.

Bsp.: **Password** %NVC%woLCjMOOw5LvvKTvvY/vvavvvIA=

### **FIELDORVALUE-ANGABEN**

Zu den wichtigsten internen Mechanismen gehören FieldOrValue-Berechnungen. Diese Mechanismen stehen mit fast allen Basisobjekten in Verbindung und sind deshalb von besonderer Bedeutung.

FieldOrValue-Angaben bringen große Variabilität in die Konfiguration, da die Steuerung wichtiger Parameter entweder fest vorgegeben ist oder aus einem Feld des Datenstroms gelesen wird. FieldOrValue versetzt Sie in die Lage, wichtige Werte zur Ablaufsteuerung dynamisch aus dem Datenstrom ermitteln zu können. Parameter, die FieldOrValue-fähig sind, können

fix festgelegt werden

Bsp.: **Reason** Rechnung

aus einem Feld des Dokumentes gelesen werden

Bsp.: **Reason** @BELEG\_ART

### **ZUSÄTZLICHE AUSGABEVARIABLEN**

#### DocRef-Variablen:

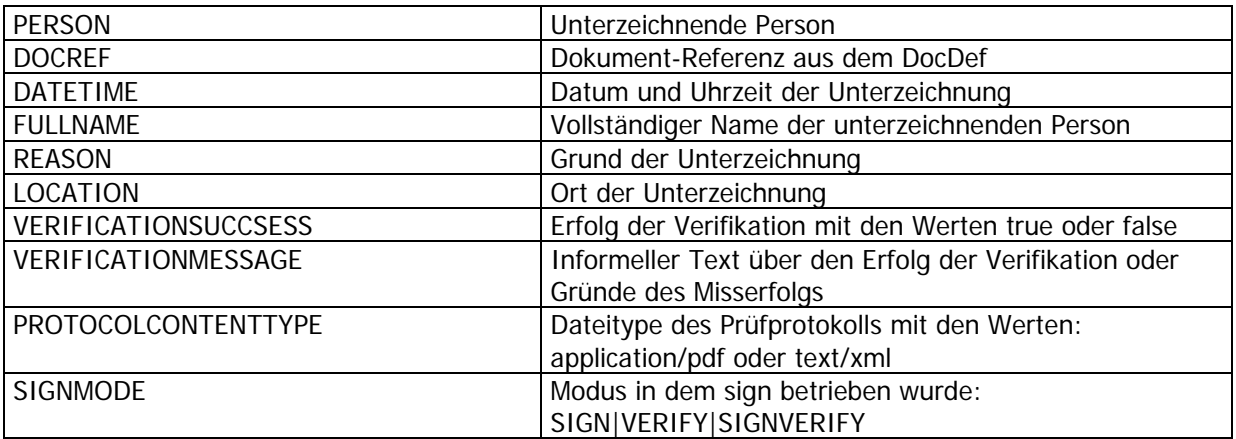

## profiforms®

### **INDEX**

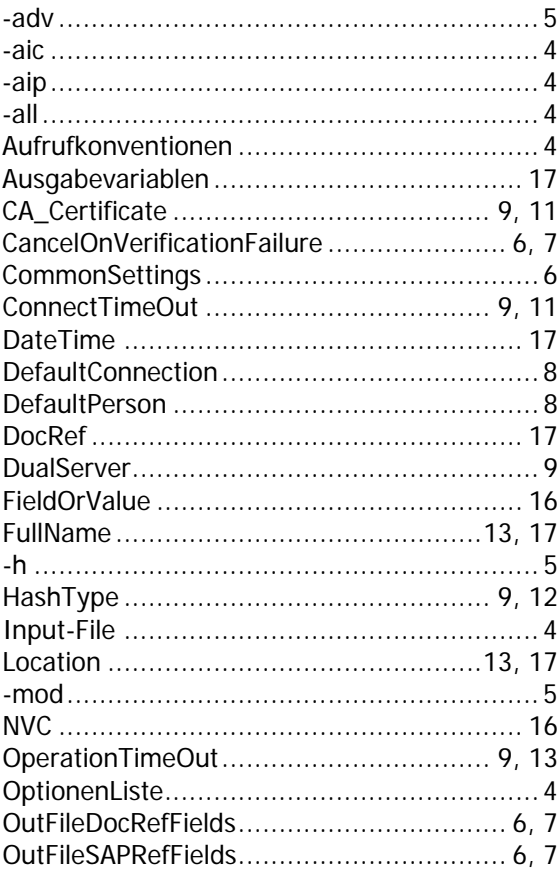

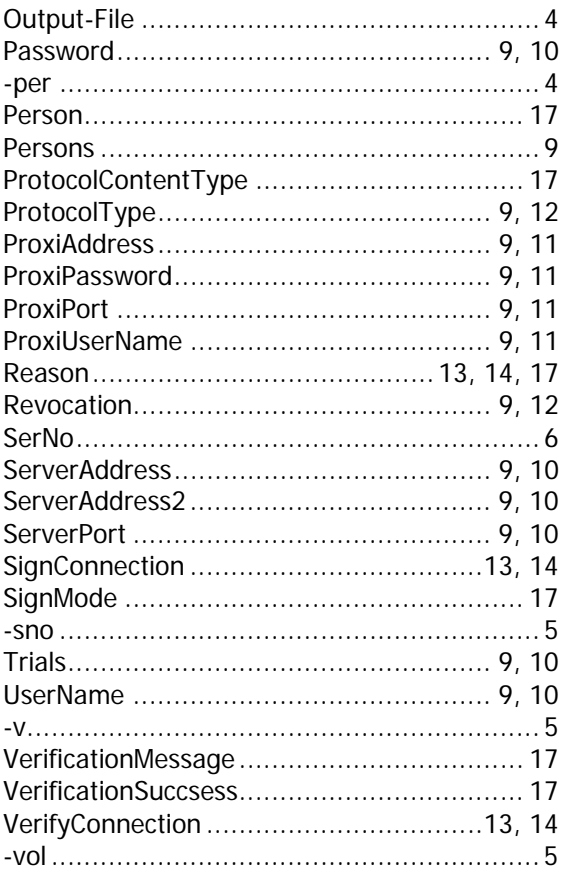